Sommersemester 2007

# Ubungsblatt 5: Support Vector Machines ¨

Abgabeschluss: Montag, der 2. Juli 2007 um 10:00 Uhr.

Für dieses Aufgabenblatt sind sowohl Code als auch eine schriftliche Ausarbeitung abzugeben. Sendet Euren Code an mikio@cs.tu-berlin.de und buenau@cs.tu-berlin.de mit Subject "ML-Praktikum Abgabe Name ". Gebt Eure Ausarbeitungen in unserem Sekretariat (FR 6-9) bei Frau Gerdes (Raum FR 6052) ab.

Bitte beachtet weiter die Coding-Richtlinien von Blatt 1

## Aufgaben

## Aufgabe 1: Implementation (30 Punkte)

#### 1 Sequential Minimal Optimization

Implementiere den SMO Algorithmus fur Support-Vektor-Maschinen. Die Signatur orientiert sich ¨ wieder an Kernel-Ridge-Regression:

C = svm\_smo(X, y, kernel, kernelparameter, regularization)

mit den folgenden Kernen (und Parametern)

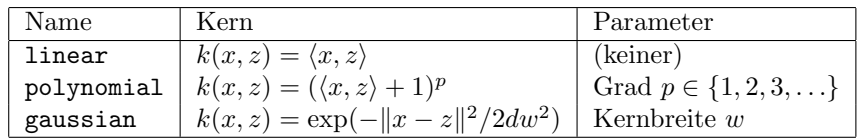

Hier ist d die Dimension der X.

Verwende die Debug-Datasets (siehe unten), um Deine Implementation zu testen.

#### 2 Matlab Optimization Toolbox

Implementiere eine Support-Vektor-Maschine mit Hilfe der Funktion quadprog aus der Matlab Optimization Toolbox. Signatur und Aufbau ist identisch mit svm smo.

C = svm\_quadprog(X, y, kernel, kernelparameter, regularization)

Verwende die Debug-Datasets (siehe unten), um Deine Implementation zu testen.

## Aufgabe 2: Anwendung (20 Punkte)

Wende beide SVM Implementationen auf die folgenden Datensätze an. Wenn sich die gefundenen Lösungen unterscheiden, stelle sie beide dar und weise auf die Unterschiede hin.

#### Toy und Debug-Datasets

- 1. Zum Debuggen verwende die Datensätze U05\_easy\_1d und U05\_easy\_2d mit einem linearen Kern. Plotte die resultierenden Entscheidungsebenen und markiere die Supportvektoren.
- 2. Wenden den Algorithmus auf den U05\_spiral Datensatz mit einem Gaussschen Kern an. Finde manuell gute Einstellungen für die Kernbreite und Regularisierungskonstante. Plotte die Entscheidungsebene und gib dabei die Werte für die Parameter an.

#### Real-World Datasets

- 1. (USPS-Datensatz) Wir möchten jetzt die SVM auf einem "richtigen" Datensatz anwenden, dem USPS Datensatz, den wir auf Blatt 1 und 3 bereits betrachtet wurden. Hierbei wird jeweils eine Ziffer gegen den Rest trainiert.
	- (a) Wende 5-fold Cross-Validation an (siehe Blatt 4), um den besten Kern und Kernparameter zu finden. Gib den besten Kern und Kernparameter sowie den geschätzten Testfehler an.
	- (b) Plotte für jeden Kern jeweils 5 zufällig gewählte Support-Vektoren aus der positiven und der negativen Klasse.